## Load genome from file .... -> select the <MAG>.contigs.fa -file

| IGV          | File     | Genomes       | View      | Tracks     | Regions      | Tools     | Help         |   |          |            |          |     |              |   | 8            | □ %   |           |
|--------------|----------|---------------|-----------|------------|--------------|-----------|--------------|---|----------|------------|----------|-----|--------------|---|--------------|-------|-----------|
|              |          |               | -         |            |              |           | -            |   | IGV      |            |          | ~   | یر           |   | 1            | — • . |           |
|              | laxbin_r | es.002.fasta. | co 😒      | 2011       | 1_07_08_cc   | ontig_713 | <b>()</b>    |   |          |            | Go       | Ê · |              |   | ¥ 🟳 I        |       | 1111      |
|              |          |               |           |            |              |           |              |   |          |            |          |     |              |   |              |       |           |
| <b>i</b> ] ( | Scree    | nshot         |           |            |              |           |              |   |          |            |          |     |              |   |              |       |           |
|              |          |               |           | Ι          | 1,000 bp<br> | I         | 2,000 bp<br> | I | 3,000 bp | — 7,165 bp | 4,000 bp | T   | 5,000 bp<br> | I | 6,000 bp<br> | 1     | 7,000 bp  |
| 8 —          |          |               |           |            |              |           |              |   |          |            |          |     |              |   |              |       |           |
| 1            |          |               |           |            |              |           |              |   |          |            |          |     |              |   |              |       |           |
|              |          |               |           |            |              |           |              |   |          |            |          |     |              |   |              |       |           |
|              |          |               |           |            |              |           |              |   |          |            |          |     |              |   |              |       |           |
|              |          |               |           |            |              |           |              |   |          |            |          |     |              |   |              |       |           |
|              |          |               |           |            |              |           |              |   |          |            |          |     |              |   |              |       |           |
|              |          |               |           |            |              |           |              |   |          |            |          |     |              |   |              |       |           |
|              |          |               |           |            |              |           |              |   |          |            |          |     |              |   |              |       |           |
|              |          |               |           |            |              |           |              |   |          |            |          |     |              |   |              |       |           |
|              |          |               |           |            |              |           |              |   |          |            |          |     |              |   |              |       |           |
|              |          |               |           |            |              |           |              |   |          |            |          |     |              |   |              |       |           |
|              |          |               |           |            |              |           |              |   |          |            |          |     |              |   |              |       |           |
|              |          |               |           |            |              |           |              |   |          |            |          |     |              |   |              |       |           |
|              |          |               |           |            |              |           |              |   |          |            |          |     |              |   |              |       |           |
|              |          |               |           |            |              |           |              |   |          |            |          |     |              |   |              |       |           |
|              |          | 2             | 011_07_08 | _contig_71 | 3:2,7        |           |              |   |          |            |          |     |              |   |              | 58N   | 1 of 268M |

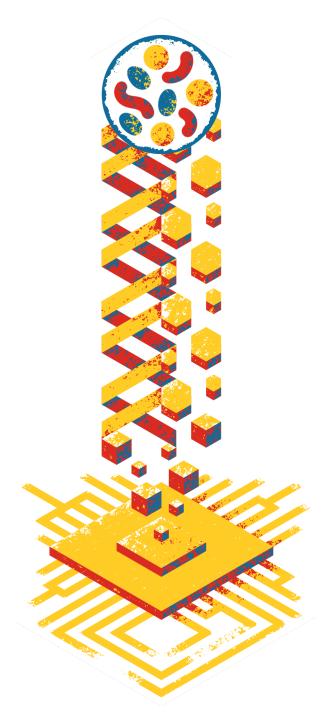

EMBO excellence in life sciences

## Load from file .... -> select <MAG>.<SAMPLE>.annotation\_CDS\_RNA\_hmms.gff

| IGV File Fenomes       | View       | Tracks     | Regions      | Tools     | Help         |              |            |              |   |             |                     |      | 8        | ₽ % |              |
|------------------------|------------|------------|--------------|-----------|--------------|--------------|------------|--------------|---|-------------|---------------------|------|----------|-----|--------------|
| maxbin_res.002.fasta.c |            | 2011       | _07_08_cd    | ontia 712 | <b>(</b>     | IGV          |            | Ca           | 4 |             | <i>à</i> . <b>–</b> | 1 ~  |          |     | 1111         |
| maxbin_res.ouz.rasta.c | .0 💟       | 2011       | _07_08_00    | onug_715  |              |              |            |              |   |             | ~ <i>~</i>          | ] "Ą |          |     |              |
|                        |            |            |              |           |              |              |            |              |   |             |                     |      |          |     |              |
| Screenshot             | -          |            |              |           |              |              | – 7,165 bp |              |   |             |                     |      |          |     |              |
| ]                      |            | 1          | 1,000 bp<br> | 1         | 2,000 bp<br> | <br>3,000 bp | 1          | 4,000 bp<br> | I | 5,000  <br> | bp                  | 1    | 6,000 bp | I   | 7,000 bp<br> |
|                        |            |            |              |           |              |              |            |              |   |             |                     |      |          |     |              |
| 3                      |            |            |              |           |              |              |            |              |   |             |                     |      |          |     |              |
|                        |            |            |              |           |              |              |            |              |   |             |                     |      |          |     |              |
|                        |            |            |              |           |              |              |            |              |   |             |                     |      |          |     |              |
|                        |            |            |              |           |              |              |            |              |   |             |                     |      |          |     |              |
|                        |            |            |              |           |              |              |            |              |   |             |                     |      |          |     |              |
|                        |            |            |              |           |              |              |            |              |   |             |                     |      |          |     |              |
|                        |            |            |              |           |              |              |            |              |   |             |                     |      |          |     |              |
|                        |            |            |              |           |              |              |            |              |   |             |                     |      |          |     |              |
|                        |            |            |              |           |              |              |            |              |   |             |                     |      |          |     |              |
|                        |            |            |              |           |              |              |            |              |   |             |                     |      |          |     |              |
|                        |            |            |              |           |              |              |            |              |   |             |                     |      |          |     |              |
|                        |            |            |              |           |              | <br>         |            |              |   |             |                     |      |          |     |              |
|                        |            |            |              |           |              |              |            |              |   |             |                     |      |          |     |              |
| 20                     | 11_07_08_0 | contig_713 | :2,7         |           |              |              |            |              |   |             |                     |      |          | 58M | 1 of 268M    |

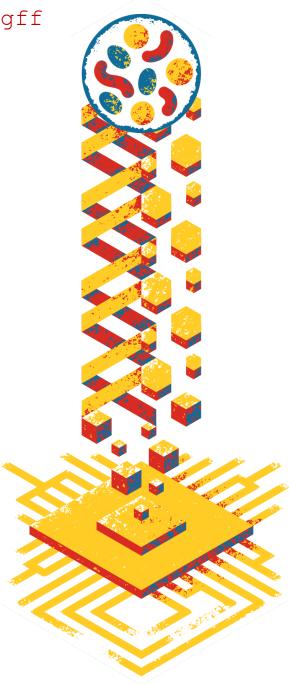

**EMBO** excellence in life sciences

| IGV File Genomes                                                       | View Tracks F  | Regions Tools | Help         |   |              |            |              |   |               |         | 8            | ~ *    | Ë#           |
|------------------------------------------------------------------------|----------------|---------------|--------------|---|--------------|------------|--------------|---|---------------|---------|--------------|--------|--------------|
|                                                                        |                |               |              |   | IGV          |            |              |   |               |         |              |        |              |
| maxbin_res.002.fasta.co 📀 2011_07_08_contig_713 📀 Go 👚 🔹 🕨 🖗 🔲 💥 🖵   🖃 |                |               |              |   |              |            |              |   |               |         |              |        |              |
|                                                                        |                |               |              |   |              |            |              |   |               |         |              |        |              |
| and a                                                                  |                |               |              |   |              |            |              |   |               |         |              |        |              |
| Screenshot                                                             | -              |               |              |   |              | - 7,165 bp | .165 bp      |   |               |         |              |        | <b>&gt;</b>  |
|                                                                        | 1              | ,000 bp<br>   | 2,000 bp<br> | 1 | 3,000 bp<br> |            | 4,000 bp<br> | I | 5,000 bp<br>  | I       | 6,000 bp<br> | 1      | 7,000 bp<br> |
|                                                                        | < < < <        |               | < < <        | < | < <          |            |              | < | < < <         | < <     | > >          | >>>    | > >          |
| maxbin_res.002.fasta.2011-07-08<br>annotation_CDS_RNA_hmms.gff         | HJNANFJJ_00931 | H             | INANFJJ_0093 | 2 | HJNANFJJ_    | 00933<br>< | 1            |   | HJNANFJJ_0093 | 5 HJNAI | NFJJ_00936   | HJNANF | JJ_00938     |
|                                                                        | HJNANFJJ_00934 |               |              |   |              |            |              |   |               |         |              |        |              |

gene representation (arrows are transcription direction), hover over it to get further annotation

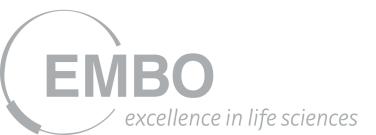

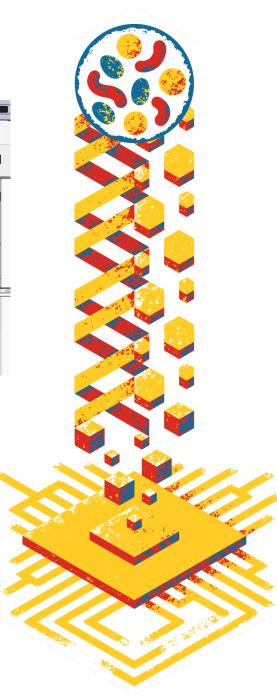

## Load from file .... -> select <MAG>.mg.bam

**EMBO** 

/ excellence in life sciences

| IGV | File       | enomes      | View      | Tracks     | Regions    | Tools     | Help     |   |          |            |          |   |     |         |   |    | 8        | □ % |           |
|-----|------------|-------------|-----------|------------|------------|-----------|----------|---|----------|------------|----------|---|-----|---------|---|----|----------|-----|-----------|
|     |            |             |           |            |            |           |          | _ | IGV      |            |          |   |     | ~       |   |    |          |     |           |
|     | naxbin_res | .002.fasta. | co 😒      | 2011       | L_07_08_co | ontig_713 |          |   |          |            | Go       | Ê | • • | - Q     |   | жŢ |          |     | 1111      |
|     |            |             |           |            |            |           |          |   |          |            |          |   |     |         |   |    |          |     |           |
| J I | Screens    | hot         |           |            |            |           |          |   |          |            |          |   |     |         |   |    |          |     |           |
|     |            |             |           | T          | 1,000 bp   | ī         | 2,000 bp | ĩ | 3,000 bp | — 7,165 bp | 4,000 bp | T | 5   | ,000 bp | 1 |    | 6,000 bp | ī   | 7,000 bp  |
| 8 _ |            |             |           |            |            |           |          |   |          |            |          |   |     |         |   |    |          |     |           |
| a   |            |             |           |            |            |           |          |   |          |            |          |   |     |         |   |    |          |     |           |
|     |            |             |           |            |            |           |          |   |          |            |          |   |     |         |   |    |          |     |           |
|     |            |             |           |            |            |           |          |   |          |            |          |   |     |         |   |    |          |     |           |
|     |            |             |           |            |            |           |          |   |          |            |          |   |     |         |   |    |          |     |           |
|     |            |             |           |            |            |           |          |   |          |            |          |   |     |         |   |    |          |     |           |
|     |            |             |           |            |            |           |          |   |          |            |          |   |     |         |   |    |          |     |           |
|     |            |             |           |            |            |           |          |   |          |            |          |   |     |         |   |    |          |     |           |
|     |            |             |           |            |            |           |          |   |          |            |          |   |     |         |   |    |          |     |           |
|     |            |             |           |            |            |           |          |   |          |            |          |   |     |         |   |    |          |     |           |
|     |            |             |           |            |            |           |          |   |          |            |          |   |     |         |   |    |          |     |           |
|     |            |             |           |            |            |           |          |   |          |            |          |   |     |         |   |    |          |     |           |
|     |            |             |           |            |            |           |          |   |          |            |          |   |     |         |   |    |          |     |           |
|     |            |             |           |            |            |           |          |   |          |            |          |   |     |         |   |    |          |     |           |
|     |            |             |           |            |            |           |          |   |          |            |          |   |     |         |   |    |          |     |           |
|     |            | 2           | 011_07_08 | _contig_71 | 3:2,7      |           |          |   |          |            |          |   |     |         |   |    |          | 58M | l of 268M |

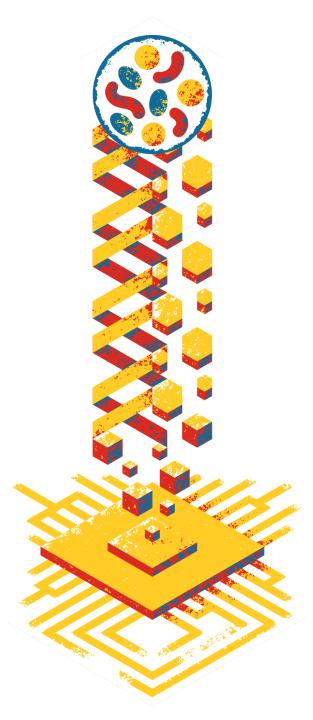

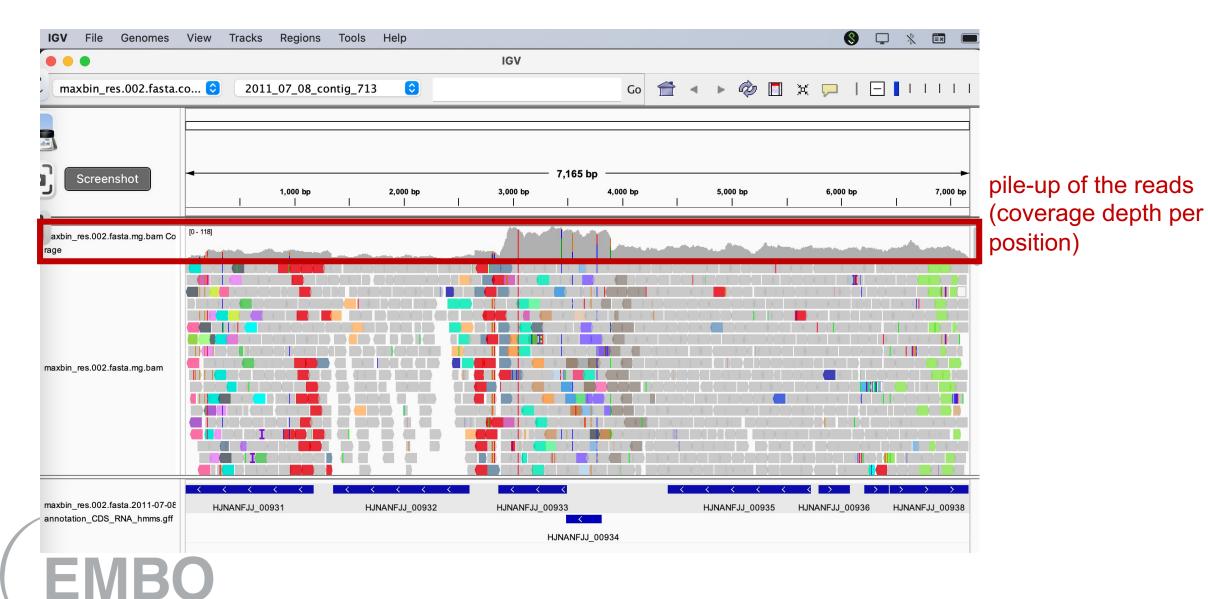

excellence in life sciences

# 

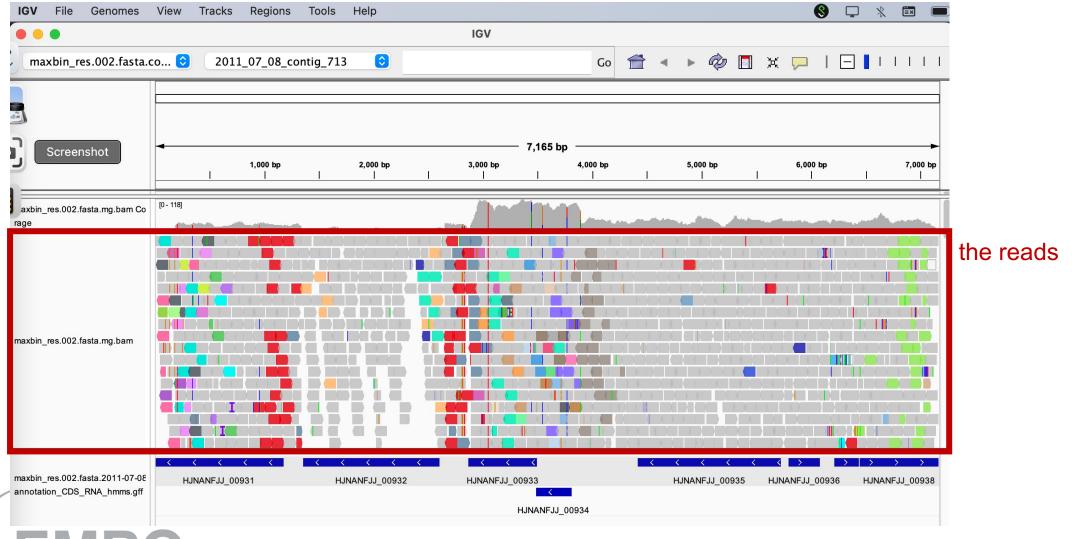

### Load from file .... -> select <MAG>.mt.bam

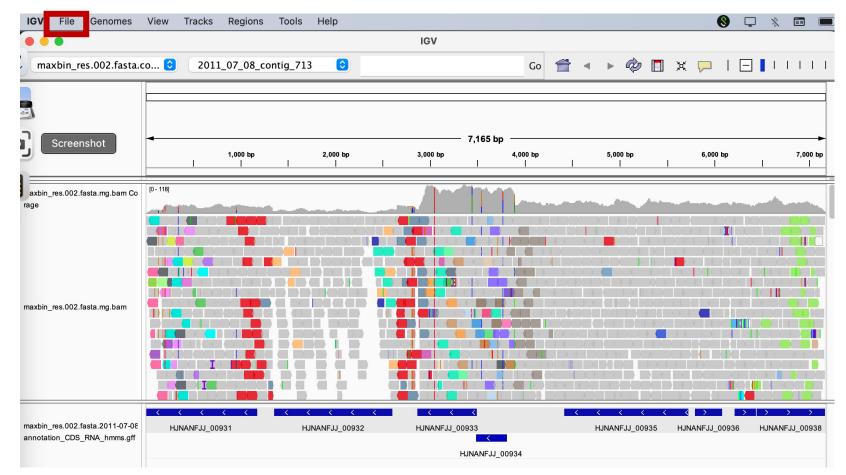

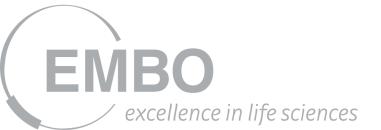

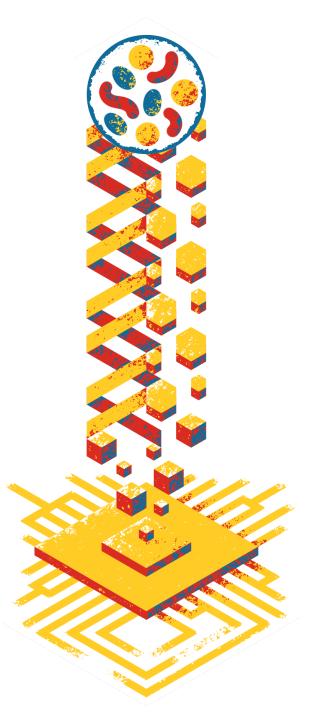

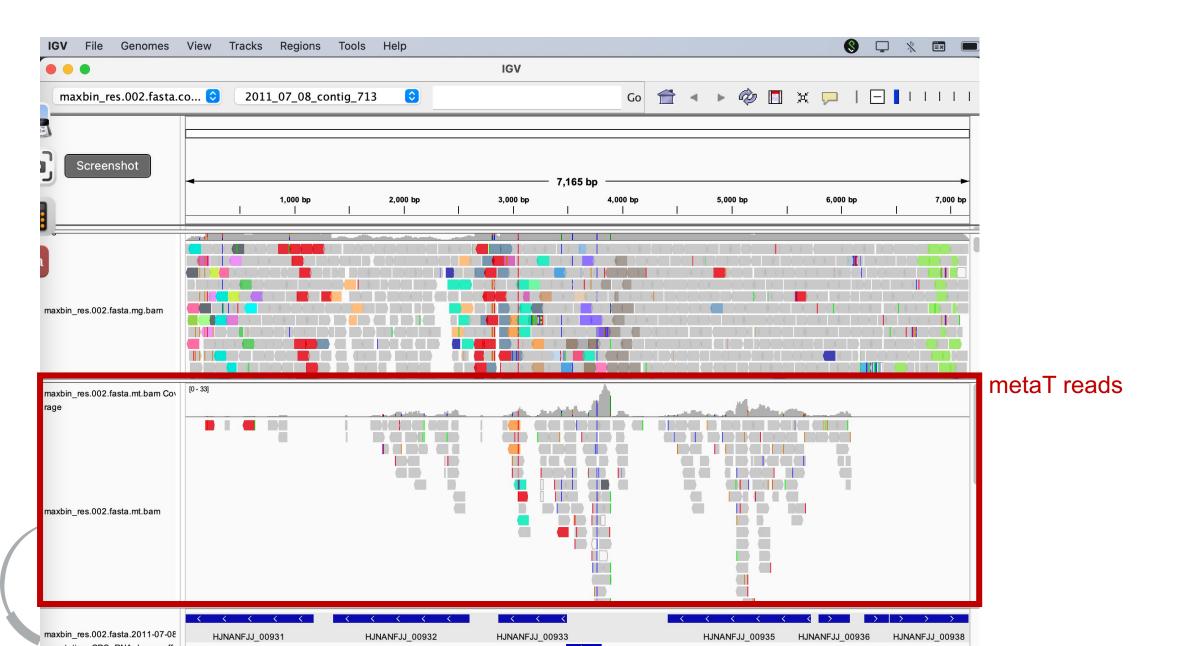

### Load from file .... -> select <SAMPLE>.genomalign.bed

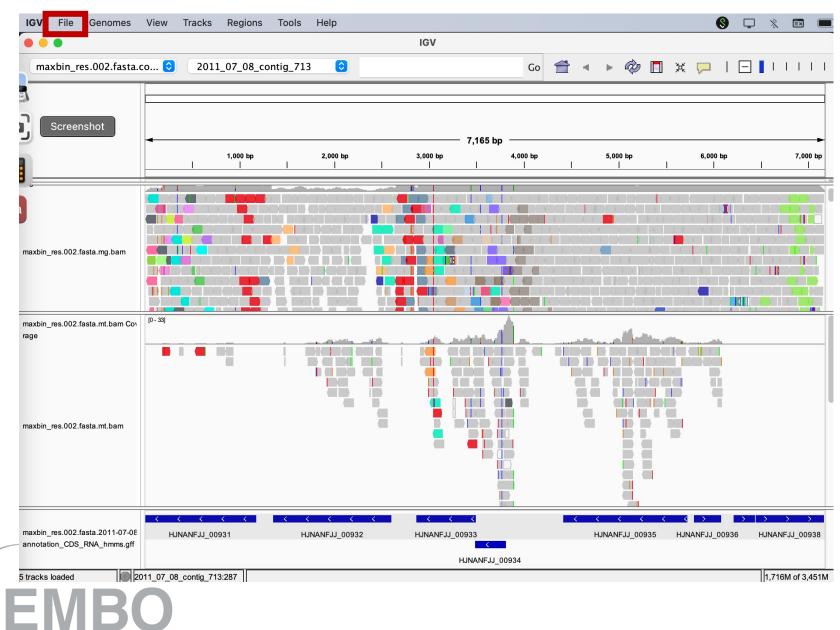

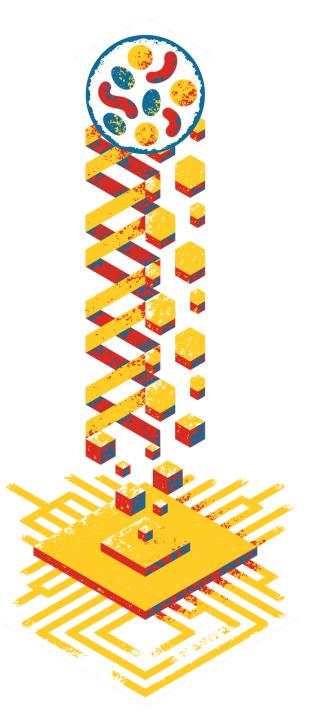

*excellence in life sciences* 

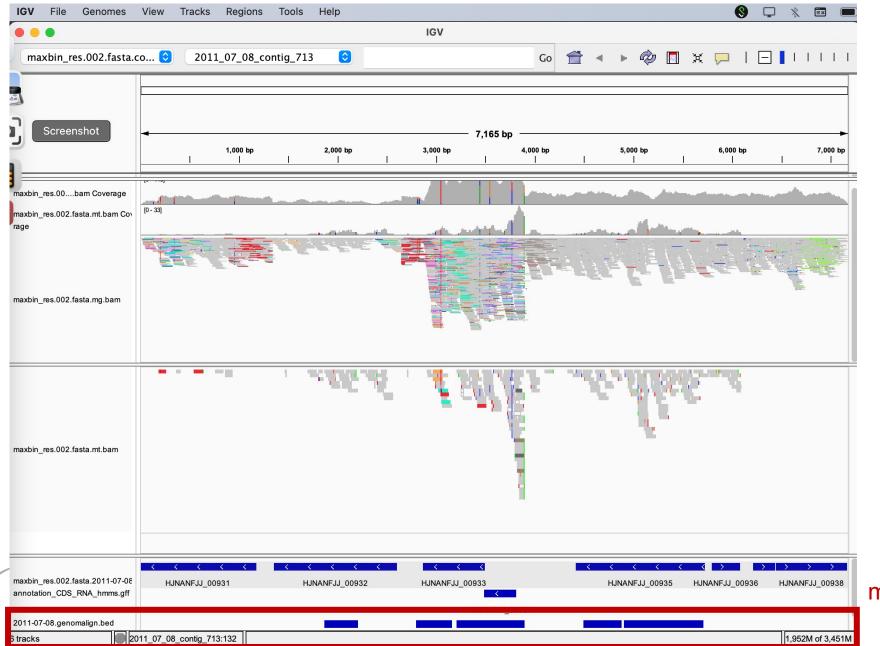

metaT-assembly contigs

excellence in life sciences

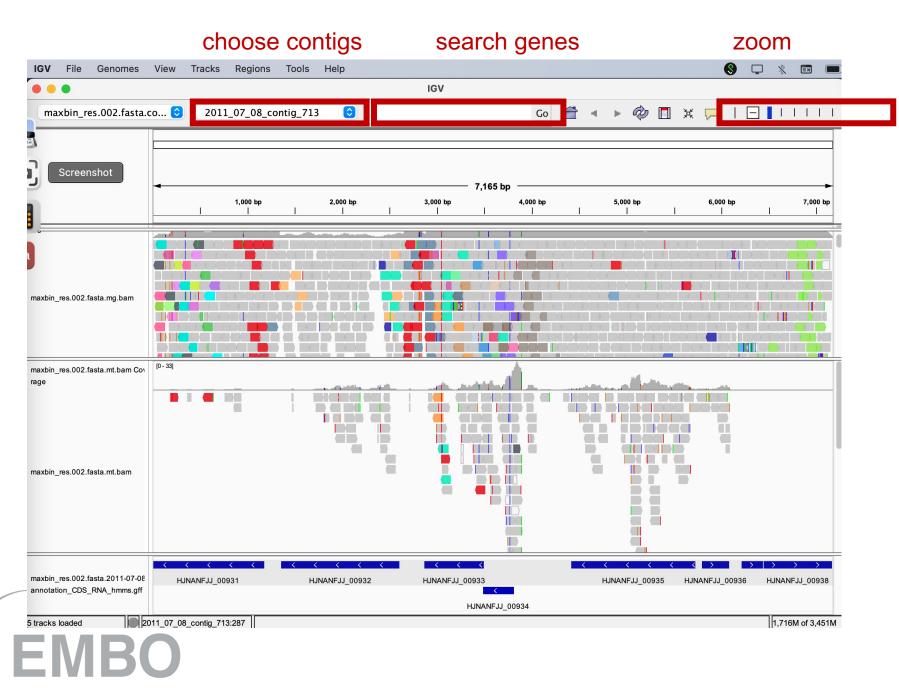

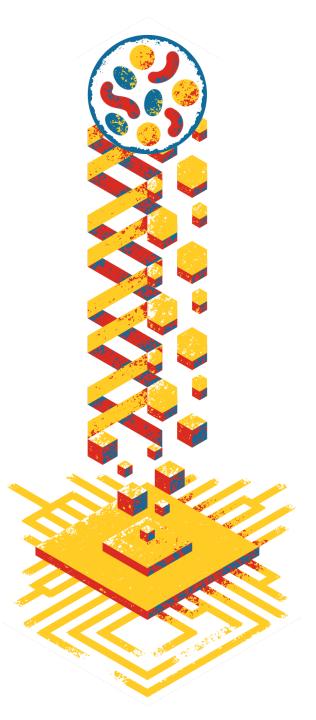

/ excellence in life sciences